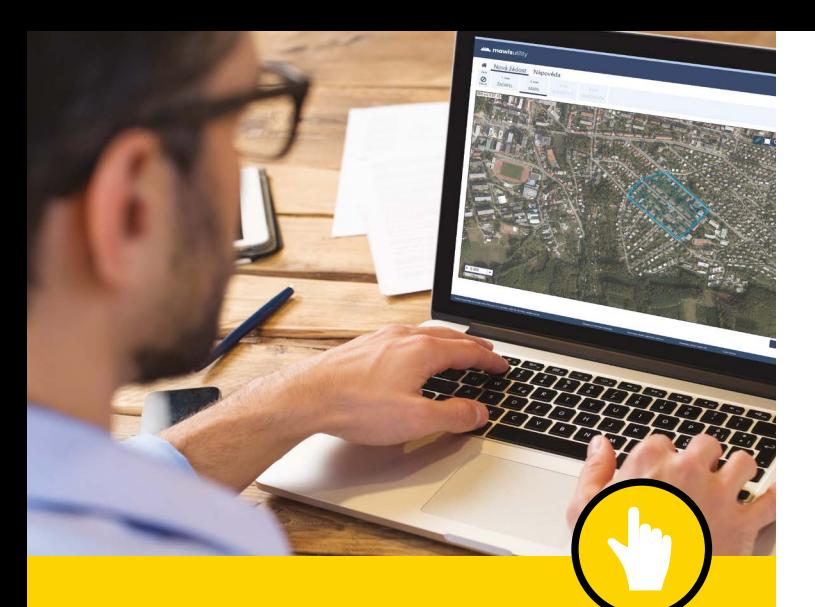

# **MawisUtility**

# ON-LINE ŽÁDOST O VYJÁDŘENÍ K EXISTENCI SÍTÍ

## Výhody služby MawisUtility

- **MOŽNOST HROMADNÉHO PODÁNÍ ŽÁDOSTI** Odpadá vícenásobné vyplňování stejných údajů do několika formulářů
- **SEZNAM SUBJEKTŮ PRO DEFINOVANÉ ZÁJMOVÉ ÚZEMÍ**

Vygenerování doporučeného seznamu subjektů technické infrastruktury pro oslovení

### **VÝRAZNÁ ÚSPORA ČASU**

Dostupnost přes běžný webový prohlížeč na jakémkoliv PC bez nutnosti instalace

## Chcete vědět více?

Kontaktujte zákaznické centrum:

T +420 251 618 458 | info@mawis.eu

Provoz služby zajišťuje HRDLIČKA spol. s r. o. Služba je dostupná pro celé území Zlínského kraje.

**[site.kr-zlinsky.cz](http://site.kr-zlinsky.cz)**

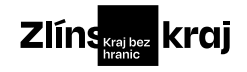

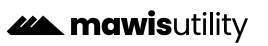

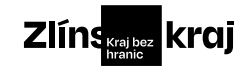

**22 mawis**utility

## **MawisUtility**

## **Jak na to?**

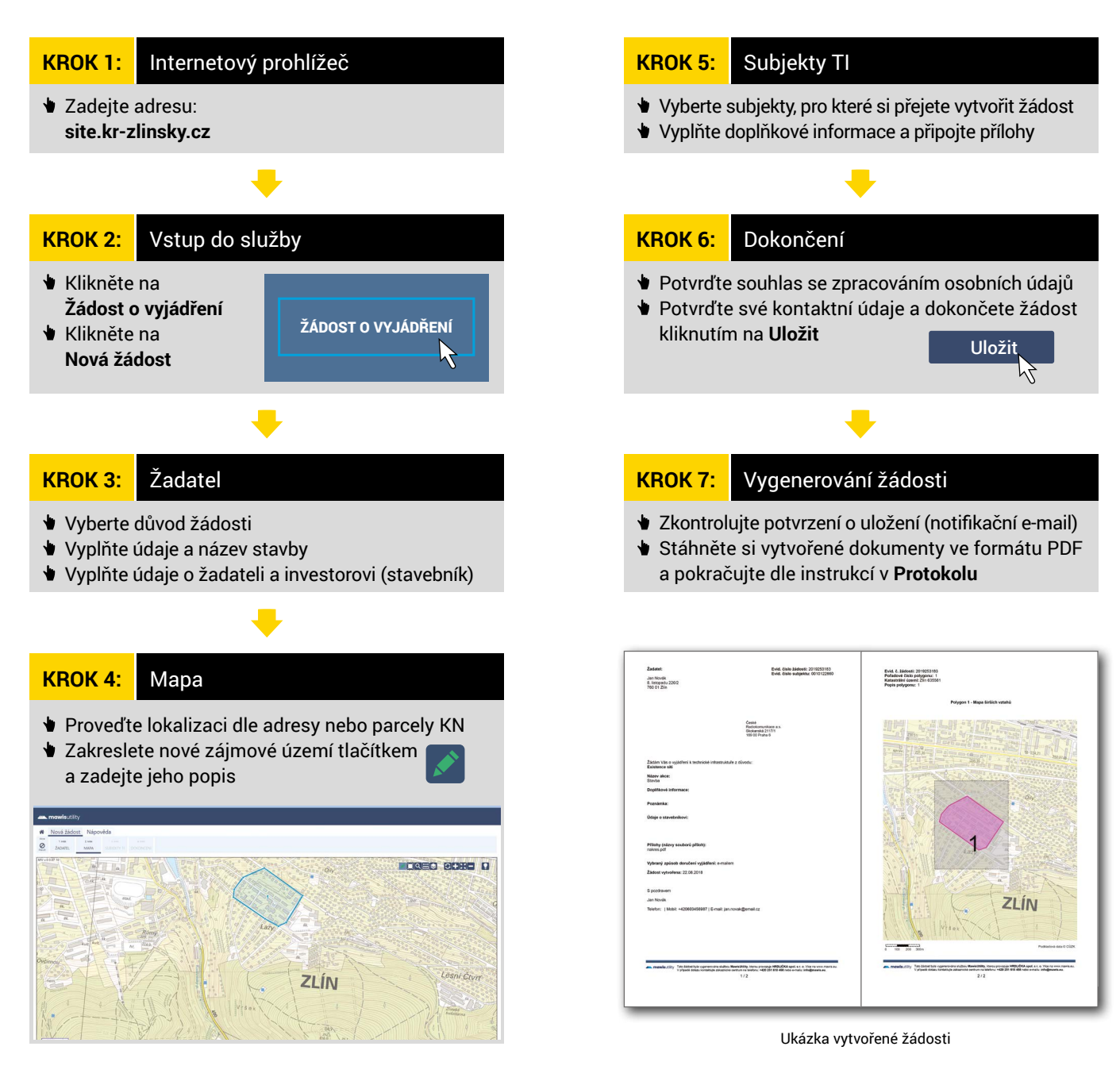

#### **[site.kr-zlinsky.cz](http://site.kr-zlinsky.cz) www.kr-zlinsky.cz**